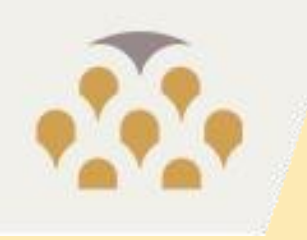

## Balogh Margit – Égető Attila – Kecskeméti Gábor – Naár Róbert – Szentpéteri József

# **Bemutatkozik az MTA BTK Adatbankja**

# **MTA Könyvtár és Információs Központ**

2015. május 14.

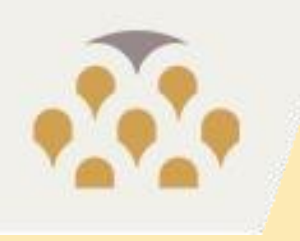

# **Az MTA BTK informatikai háttere**

**HERBERT START** 

**üzemeltetői szempontból** 

2015.05.14. Bemutatkozik az MTA BTK Adatbankja 2

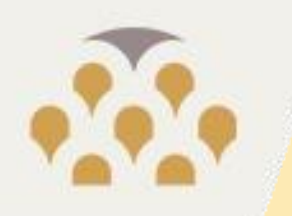

## **2012: hét intézet, egységes IT-rendszer kialakítása** (az MTA TK-val közös alapok)

- 3 balde szerver, vmware cluster, központi storage
- ~600 felhasználó
- ~100 Tb adat (office és tudományos adatok)
	- 50% online, disk-en tárolva
	- 50% offline, DVD, CD, külső adattárolók
	- komoly igény az archív adatok tárolására (digitalizált dokumentumok, régészeti ásatások fotói, digitalizált filmés hanganyag, ...)
- 1+2+2 telephely

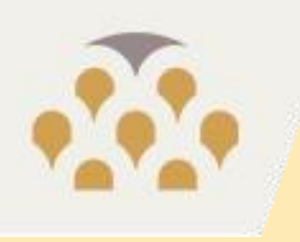

## **2013: filmszkenner**

**BEATTER THE STATE** 

- 8 és 16mm-es film szkennelése
- restauráló szoftver
- évente 1-200TB adat
- elsődleges példány, digitálisan restaurált példány, munkapéldány

## **2014: intézeti digitalizálások**

- dokumentum
- fotó
- hang
- film

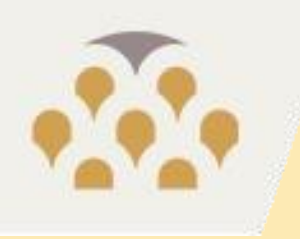

## **2014: Archív adattároló**

- beüzemelés folyamatban
- HSM rendszer (Hierarchical Storage Management)
	- Storwize 7k + 40TB storage
	- TS3500 Tape Library
		- 450TB tape, 2 db drive induláskor,
		- 697TB-ig bővíthető a meglévő keretben,
		- 15 keret szerelhető össze,
		- de jön az LTO7, +drive, tape csere

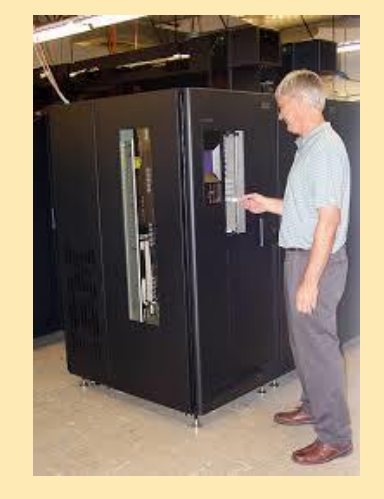

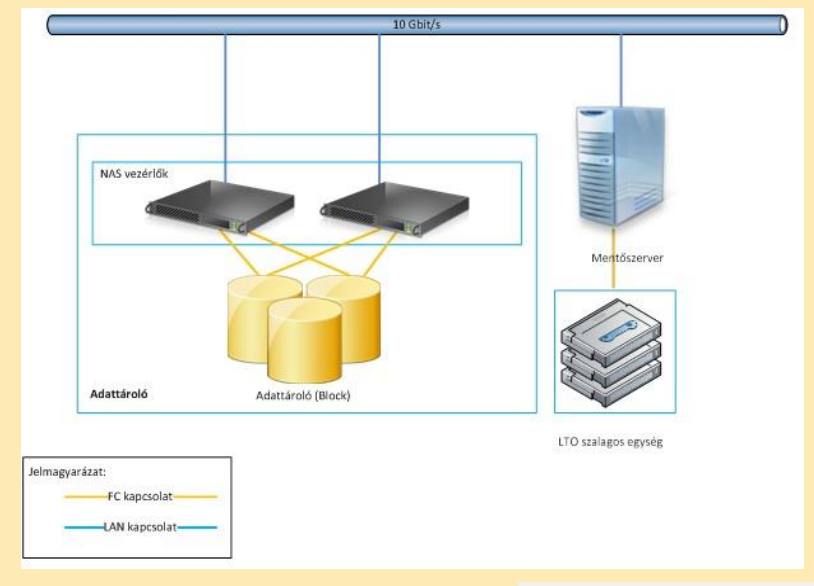

**HARRY HALL TO BEE** 

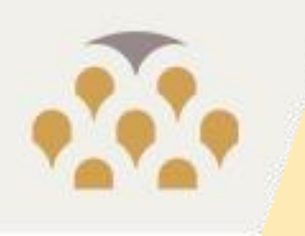

## **2015: szükség van repozitóriumra és közös kereső felületre**

- intézetenként eltérő igények (filozófia, történelem, irodalom, néprajz, zene, régészet, művészettörténet)
- eltérő igények, de közös cél a kereshetőség a teljes repozitóriumban, egy felületen
- vajon mások hogyan csinálták?:
	- Etnofolk: dSpace
	- EDIT ELTE: dSpace
	- … és megérkezett a meghívó a workshopra!

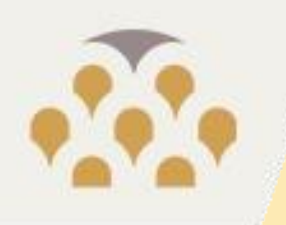

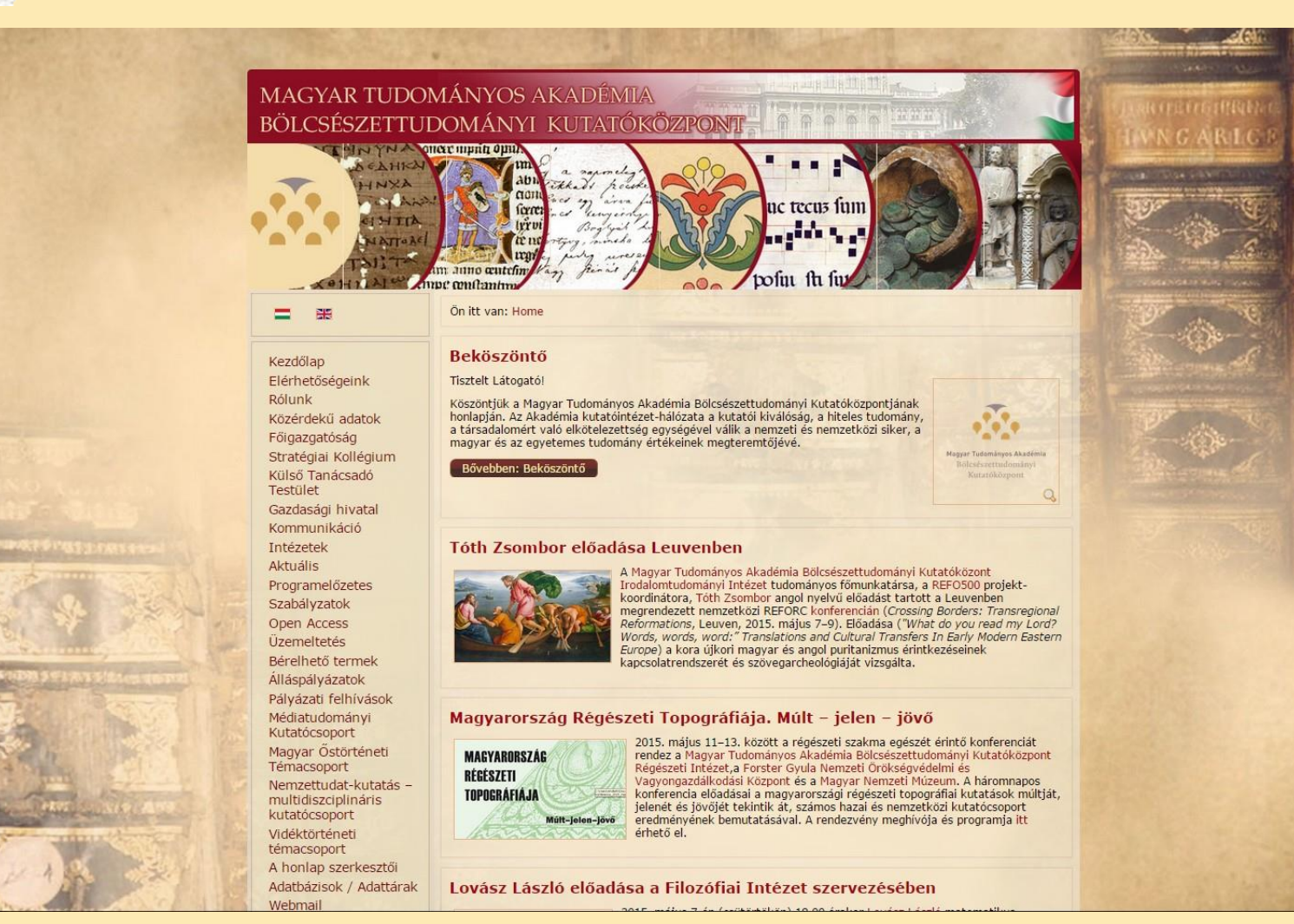

They remains a light hat the

**ICAPAPIPTER** 

 $7.881, 89.388$ 

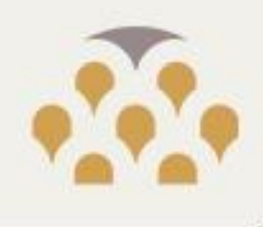

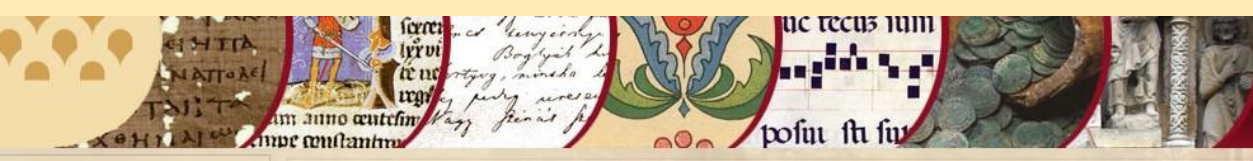

噩 =

Ön itt van: Home » Adatbázisok / Adattárak

Kezdőlap Elérhetőségeink Rólunk Közérdekű adatok Főigazgatóság Stratégiai Kollégium Külső Tanácsadó Testület Gazdasági hivatal Kommunikáció Intézetek **Aktuális** Programelőzetes Szabályzatok Open Access Üzemeltetés Bérelhető termek Álláspályázatok Pályázati felhívások Médiatudományi Kutatócsoport Magyar Östörténeti Témacsoport Nemzettudat-kutatás multidiszciplináris kutatócsoport Vidéktörténeti témacsoport A honlap szerkesztői Adatbázisok / Adattárak Webmail

#### Az MTA Bölcsészettudományi Kutatóközpont Adatbankja  $\Box$

A Magyar Tudományos Akadémia Bölcsészettudományi Kutatóközpontja adatbázisokkal/adattárakkal is segíti a történeti kutatásokat. Ezek itt érhetőek el az adott link alatt.

HARLIN HIRE

#### MTA Bölcsészettudományi Kutatóközpont

A budai vár / The Castle of Buda

#### **MTA BTK Filozófiai Intézet**

Recepció és kreativitás

Online könyvtári katalógus

#### MTA BTK Irodalomtudományi Intézet

Irodalomtörténeti Közlemények repertóriuma Magyarországi halotti beszédek Mikes-szótár Online könyvtári katalógus Reciti tartalomszolgáltató portál

#### MTA BTK Magyar Őstörténeti Témacsoport ADAM és ÁRPÁD

#### MTA BTK Médiatörténeti Kutatócsoport

A Sajtó; A Sajtó Könyvtára

#### MTA BTK Művészettörténeti Intézet

Adattári betűrendes cédulakatalógusok

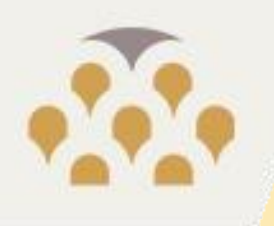

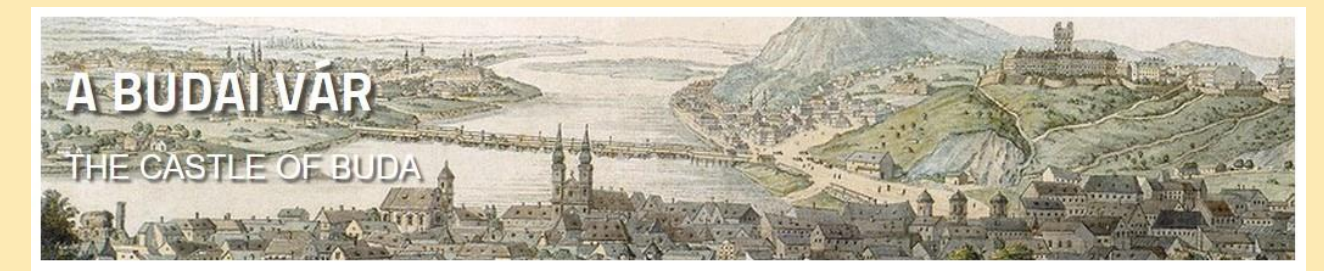

#### $=$   $\frac{1}{25}$

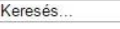

#### Főoldal

· Térkép

#### Helytörténet

- A Várnegyed természeti adottságai
- · Buda város története a kezdetektől 1541-ig
- $A$  török kori Buda (1541-1686)
- A budai vár története 1686 után

#### Műemlékek

- Középkori erődítések
- A budavári királyi palota

#### Utcák, terek, épületek

- Alagút
- · Barlang- és pincerendszer
- Bécsi kapu
- Budavári Sikló
- Disz tér
- · Fortuna utca
- Halászbástva
- · Hess András tér
- Kanjeztrán tér

#### Köszöntjük az Olvasót!

A budai várnegyed két végén immár több mint fél évszázada a kultúra és a tudomány intézményei kaptak otthont. A második világháború után, a romjaiból újjászülető várpalota épületeiben a jelenlegi Budapesti Történeti Múzeum, a Magyar Nemzeti Galéria, majd később az Országos Széchényi Könyvtár, míg a polgárváros egykori palotáiban a Magyar Tudományos Akadémia humán és társadalomtudományi kutatóhelyei helyezkedtek el, lassan-lassan belakva hazánk talán legismertebb helyszínét, mely szépségével és történelmi emlékeivel időközben méltán vált a világörökség részévé.

A budai várhegy természetes kilátóként magasodik fővárosunk fölé; de nem csak a jelent láttatja műemlékeivel, kőbe zárt történelmével múltunknak is hű tükörképét nyújtja. Hozzá kapcsolódó tudásunk mindannyiunk közös öröksége, melyet nemzedékek adtak és adnak át egymásnak. Modern korunk a számítógépek világa: a nap mint nap ránk zúduló információk sodrása vetekszik a Dunáéval. Nem könnyű eligazodni közöttük, éppen ezért a rendelkezésre álló adathalmazokat feltárni, rendszerezni és a megszerzett ismereteket a legszélesebb körben terjeszteni az egyik legfontosabb kötelessége az örökségvédelemmel és a történelmi múltunk művelésével hivatásszerűen foglalkozó kutatóknak.

A tudáshoz való szabad hozzáférés a nyilvánosság elengedhetetlen feltétele. Ennek a gondolatnak a jegyében bocsátjuk útjára a hazai és külföldi érdeklődő nagyközönség számára a budai vár helytörténeti és építészeti emlékeit összefoglaló internetes adatbázisunkat.

Budapest, 2013. december 9.

Dr. Bodó Sándor a BTM főigazgatója

Dr. Fodor Pál az MTA BTK főigazgatója

HARRING THE

*ICIDIANI* 

#### 2015.05.14. Bemutatkozik az MTA BTK Adatbankja 9

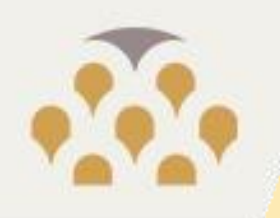

### RECEPCIÓ ÉS KREATIVITÁS NYITOTT MAGYAR KULTÚRA

**HARLANDING** 

*ICIDIBIOIS* 

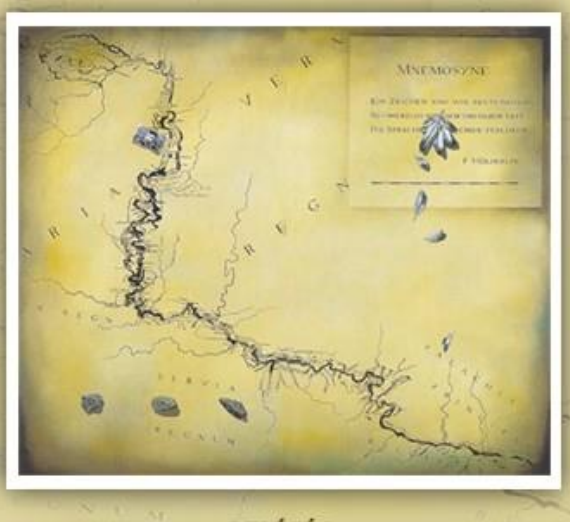

**BELÉPÉS** 

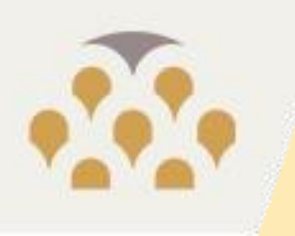

The Reading of the Second

**Tomn** 

**Is's's's all them** 

## Keresés a halotti beszédek adatbázisában

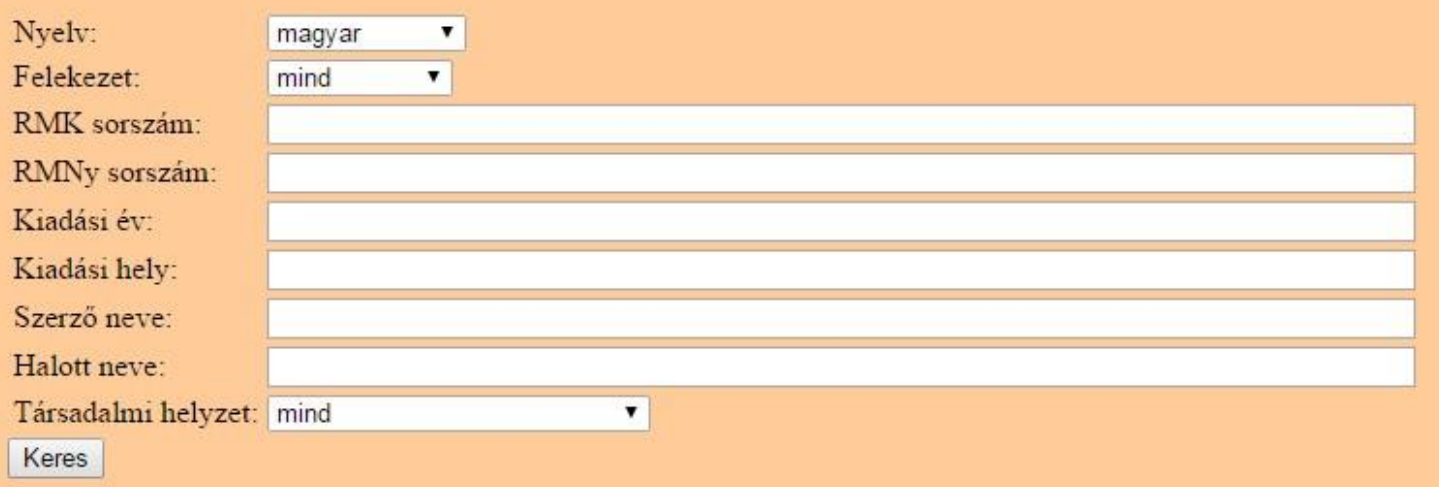

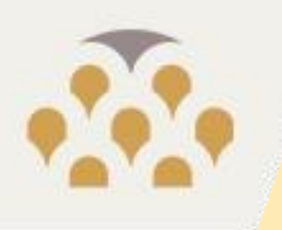

Magyar Tudományos Akadémia Bölcsészettudományi Kutatóközpont **Irodalomtudományi Intézet** 

**Országos Tudományos** Kutatási Alapprogramok

**NEW HARRY AND ALL PARTIES** 

**Thing ICIDISHE ISLAM** 

### Mikes-szótár

 $A, \tilde{A} | B | C | Cs | D | Dzs | E, \tilde{E} | F | G | Gy | H | I, \tilde{I} | J | K | L | M | N | Ny | 0, \tilde{O} | \tilde{O}, \tilde{O} | P | Q | R | S | Sz | T | Ty | U, \tilde{U} | \tilde{U}, \tilde{U} | V | Z | Zs$ 

 $\circ$  címszó példák csak a kiválasztott  $\circledcirc$  alakváltozat  $\circledcirc$ forrásokból Szóalak (TL) I. Törökországi levelek (ML) I. Misszilis levelek (É) II. Épistolák (MN) III. Mulattságos napok (KKU) III. A Keresztnek királyi uttya (KG) III. Keresztényi Gondolatok (KJÉ) III. A Kristus Jésus Életének... (VKT) III. A Valoságos Keresztényeknek... (IK/A) IV. Az Ifjak Kalauza (IK/B) IV. Az Iffiaknak kalauzza (C/A) V/1. Catechismus Formájára valo... (C/B) V/2. Catechismus Formájára valo... (IJE) VI. Az idő Jóll el Töltésének Módgya... (ISZ) VI. Az Izraéliták Szokásárol (KSZ) VI. A Keresztényeknek Szokásirol (SUT) VI. A Sidok és az Ujj Testámentum... Keresés Törlés Mikesi szavak

Tulajdonnevek

Nyitólap | Előszó | Keresés | Impresszum

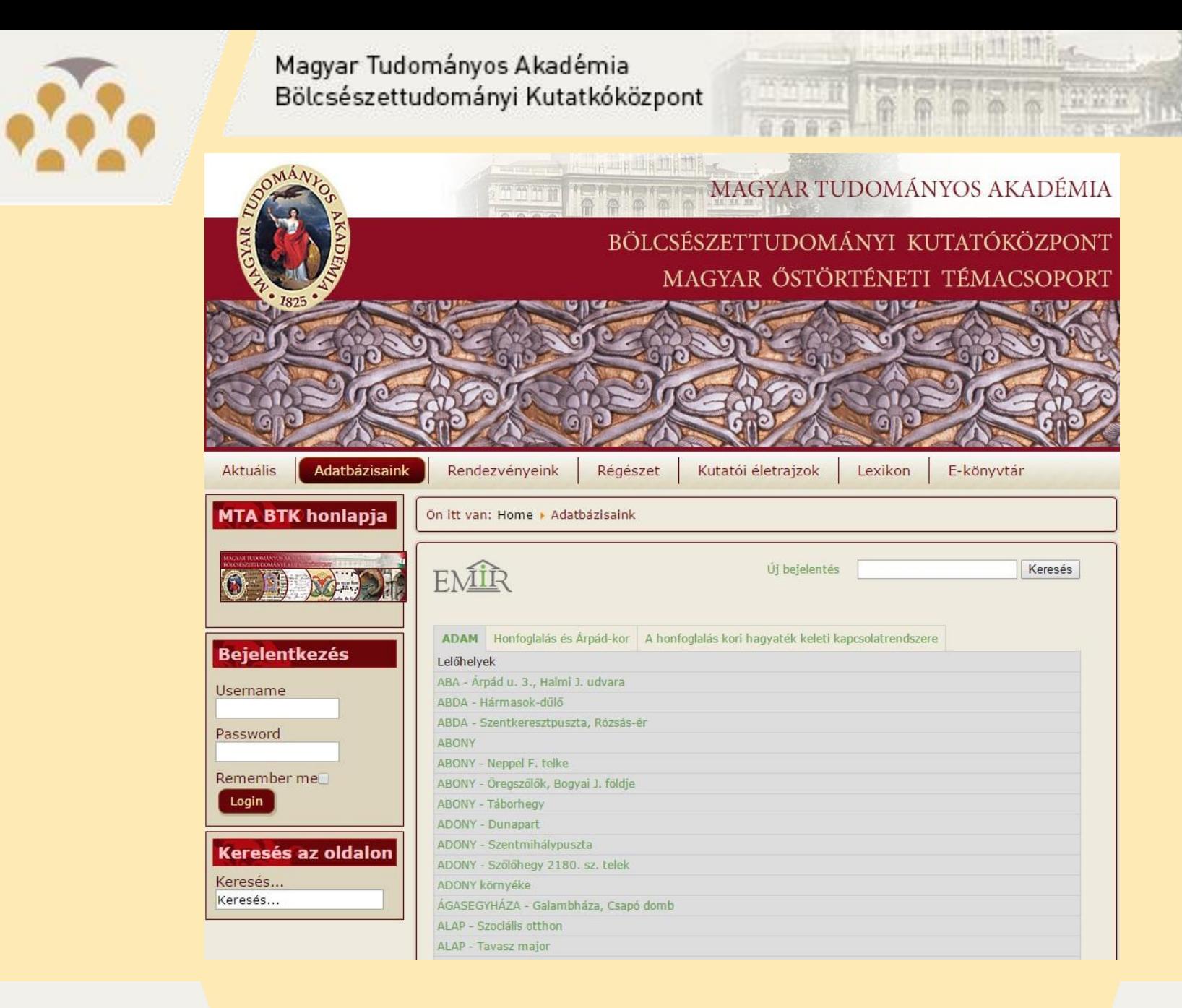

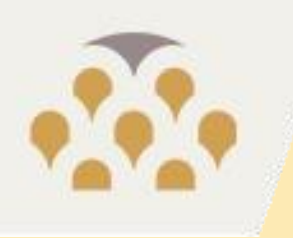

KEZDŐOLDAL daús ARCANUM HU

A Sajtó 1927-1947  $A$  Saitó Könyvtára 1-20.

#### A Sajtó 1927-1947

 $\overline{\alpha^*}$ 

 $\alpha$ 

#### Tudományos folyóirat a sajtó és a hirszolgálat jogi, gazdasági, szociális, műszaki és történelmi kérdéseiről.

Alapító-szerkesztője Wünscher Frigyes aki korának univerzális sztármenedzsere" volt. Számos fontos projekt létrehozásában, irányításában velt részt. 1921-től az MTI egyik vezetője, majd 1934-től a "Hangya" fogyasztási-értékesítő és temelő szövetkezet vezérigazgatja, tőzsdetanácsos, több tucat válallalat első embere, "bankvezér" volt. Gazdaság- és szövetkezetpolitikus, felsőházi tag, közíró, egyetemi magántanár, tudományos társaságok tagja, sportvezető és számos társadalmi-egyházi szervezet élén állt, jó kapcsolatokat ápolt a politikai és az egyházi vezetés, az arisztokrácia és a burzsoázia prominenseivel is, így széles rálátással rendelkezhetett a legszélesebbe értelemben vett sajtó különböző aspektusaira. Az 1927-es induló szám beköszöntőjében így foglalja össze a lap vállalt feladatait:

THE ALLER MANIFEST

**THE REAL PROPERTY OF STATE PARTY** 

"Célunk, hogy Magyarország első olyan tudományos folyóiratát indítsuk meg, mely kizárólag a sajtó és a hírszolgálat kérdéseivel törődik és támogatója mindazoknak, kik a sajtót és a hírszolgálatot irányítják, azzal foglalkoznak vagy vele bármily kapcsolatban állanak. Érdeklődésünk körébe esnek a többi között a sajtó és a hírszolgálat következő kérdései:

- a sajtójog, még pedig sajtótörvény, szerzői jog, ipari tulajdonjog védelme, a távíróval, telefonnal és rádióval kapcsolatos büntetőjogi rendelkezések,

- a sajtó gazdasági problémái: vállalati és megjelenési formák, azok fejlődése, gazdasági hatások, kalkulációk,

- a sajtó szociális kérdései: nyugdíj, betegség, balesetbiztosítás, jóléti berendezések,

- a sajtó műszaki fejlődése: uj találmányok, gépek, berendezések,

- a sajtó történelme: a sajtóval és a hírszolgálattal kapcsolatos történeti kutatások és ismertetések.

Külön rovatban kívánunk foglalkozni személyi és egyesületi hírekkel, sajtó- és könyvszemlével. Felvesszük lapunkba a fontosabb statisztikai közleményeket, közöljük a sajtóval és hírszolgálattal kapcsolatos törvényeket, rendeleteket, döntvényeket stb."

A lap kereteit meghaladó, fontosabb szakmunkákat "A Sajtó Könyvtára" című könyvsorozatban adták ki, 1942-ig összesen 22 kötetben.

#### Fontos Technikai Információ

Az adatbázis nyújtotta lehetőségek kihasználásához és a tartalmak helyes megjelenítéséhez az Internet Explorer és az Acrobat Reader programok használatát javasoljuk.

Mozilla Firefox és Google Chrome böngészők használata esetén ki kell kapcsolni a beépített PDF megjelenítőt, és az Acrobat Readert kell beállítani. Útmutató itt

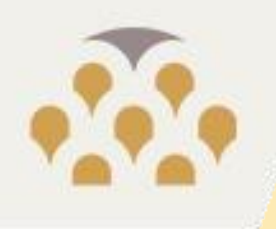

They demanded in the first page

**I terreterre** 

manifi

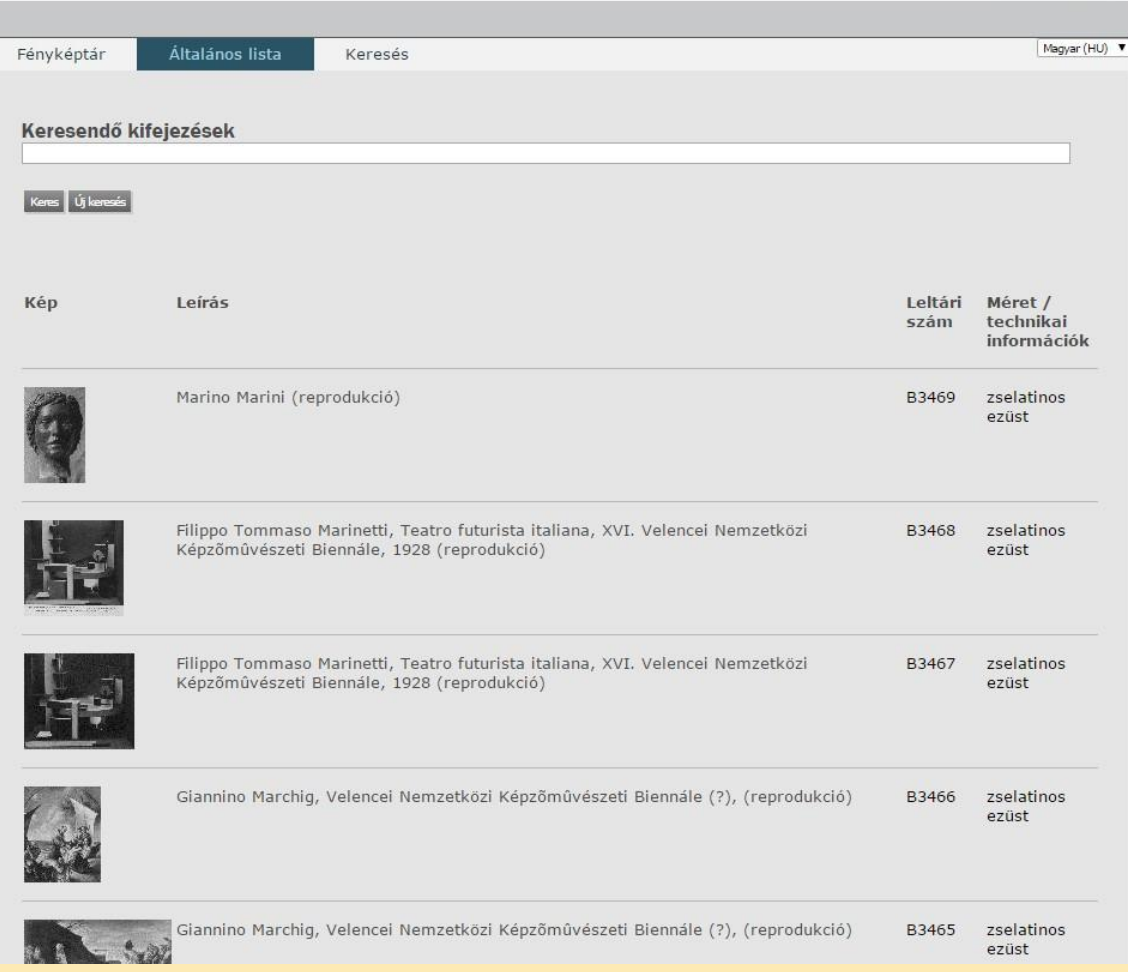

MTA Bölcsészettudományi Kutatóközpont Művészettörténeti Intézet<br>Fényképtár Online Adatbázis - TESZTÜZEM

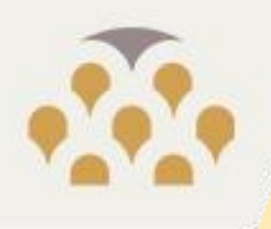

MTA Bölcsészettudományi Kutatóközpont<br>Adattári fondjegyzék

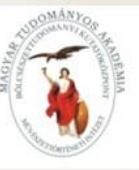

**HARRAINE ELECT** 

1010101010

munin

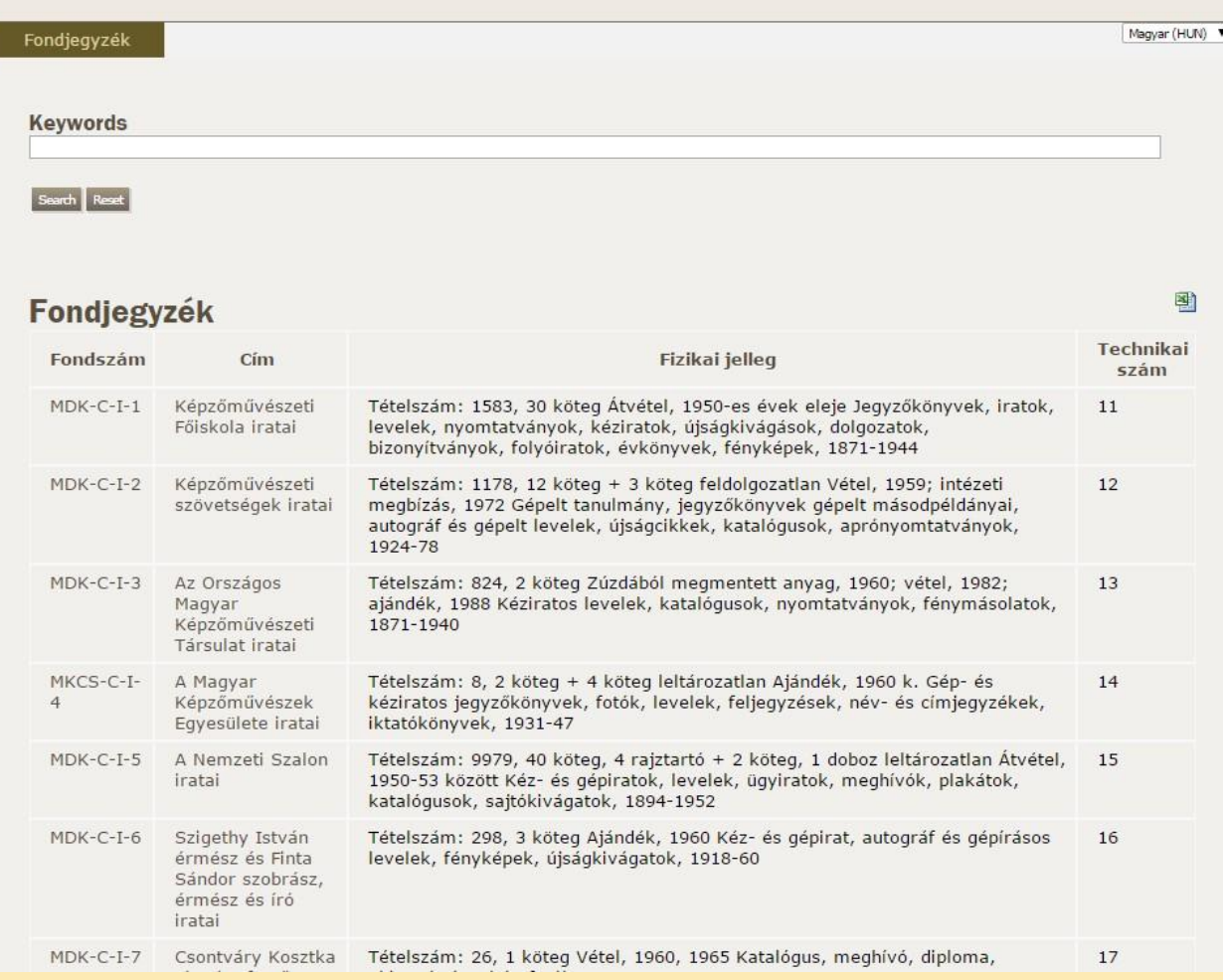

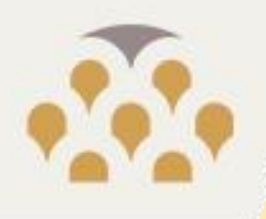

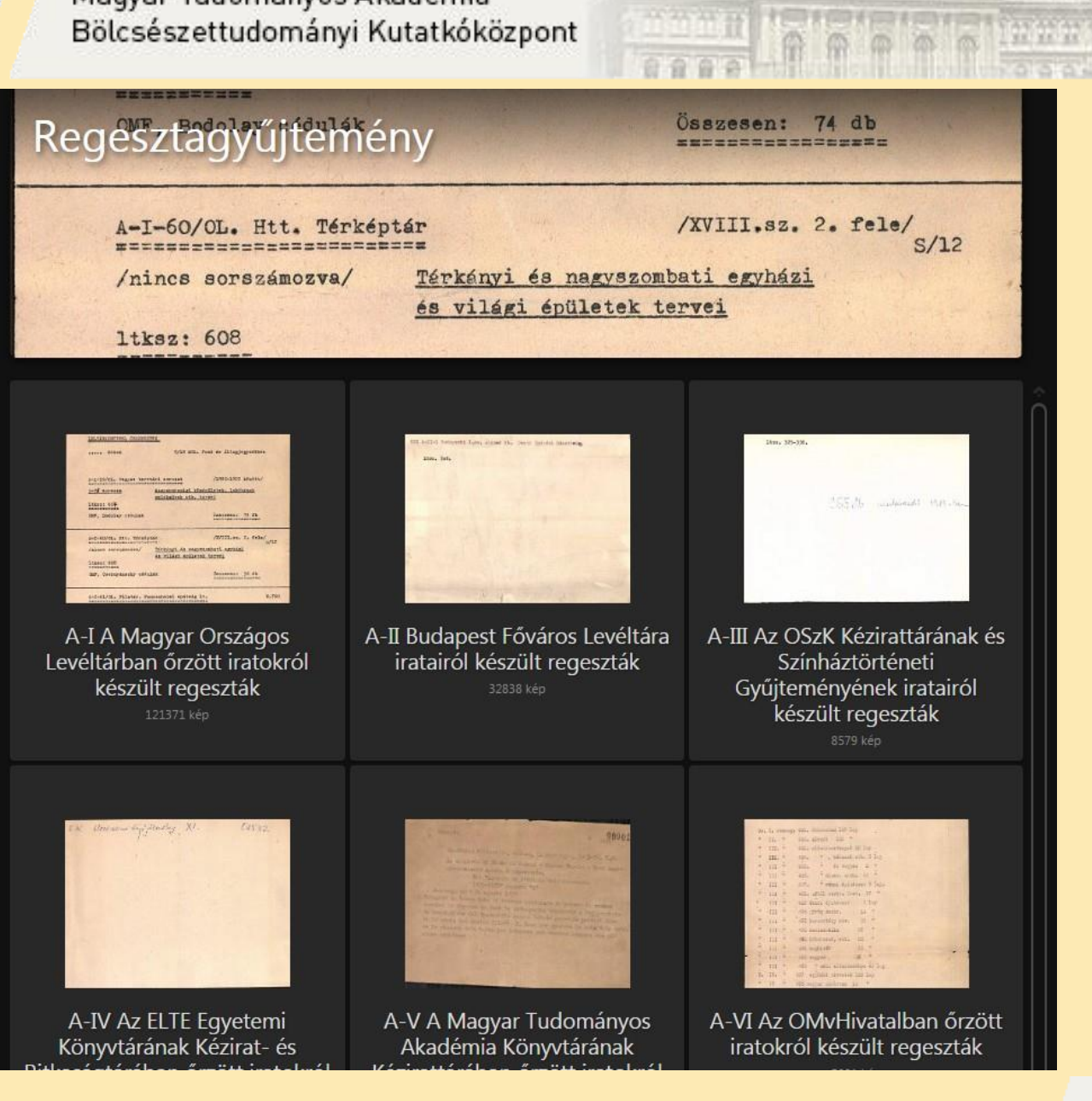

**CONTRACTOR AND ANTIQUES** 

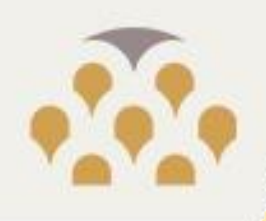

Brú (Vân Kiêu) fono-foto-video-téka angaaga

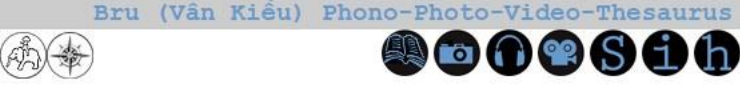

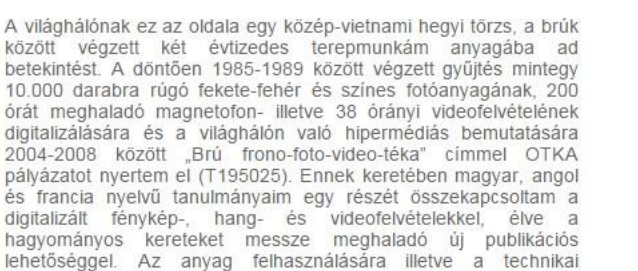

2004-2008 között "Brú frono-foto-video-téka" címmel OTKA pályázatot nyertem el (T195025). Ennek keretében magyar, angol és francia nyelvű tanulmányaim egy részét összekapcsoltam a digitalizált fénykép-, hang- és videofelvételekkel, élve a hagyományos kereteket messze meghaladó új publikációs lehetőséggel. Az anyag felhasználására illetve a technikai paraméterekre vonatkozó információk az impresszumban találhatók meg.

This page of the worldwide web presents some of the results of my fieldwork among the Bru (Van Kieu), a Mon-Khmer speaking, slash-and-burn agriculturalist hill tribe in the Central Vietnamese Highlands. During my field research which took place primarily between 1985 and 1989, I made around 10.000 black and white and color pictures, more than 200 hours of sound and 38 hours of video recordings. The digitalization and the presentation of some of this material in a hipermediatised form was made possible thanks to a project entitled "Bru phono-photo-video-thesaurus" (T195025) accorded to me between 2004-2008 by the Hungarian National Research Fund. This thesaurus contains part of my articles published in various scholarly journals coupled with the digitalized<br>multimedia material which is made available here for the first time. The technical parameters and information on how to use the material can be found in the impressum.  $-22$  known

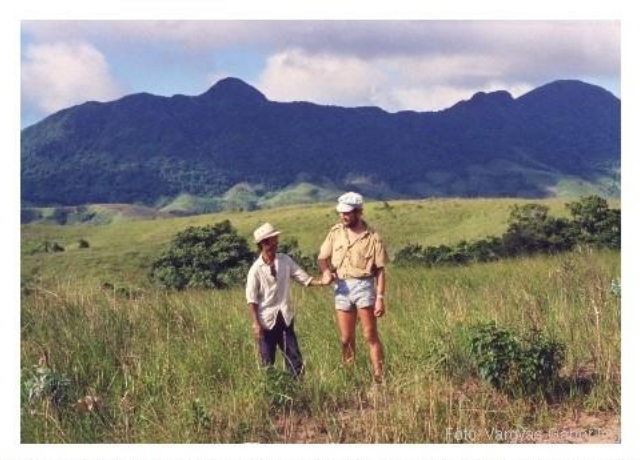

**HERLINGS** 

**DOOGGOO** 

Vargyas Gábor és mpdaq Takhon a végleges elválás és búcsú előtt, háttérben a Tarī heggyel /<br>Gábor Vargyas and mpvaq Takhon before taking leave from each other. In the background the Tari mountain. Hướng Linh járás/commune, 1988.

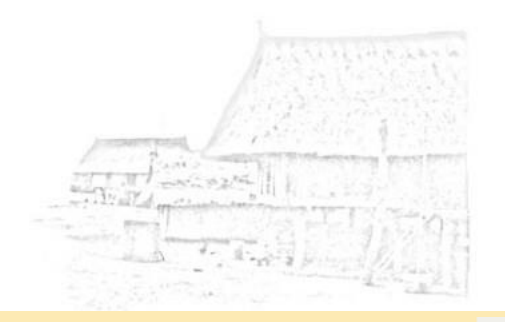

#### 2015.05.14. Bemutatkozik az MTA BTK Adatbankja 18

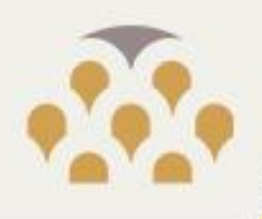

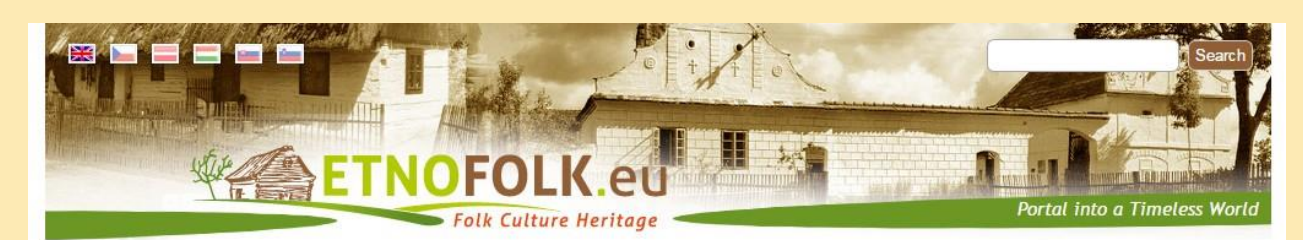

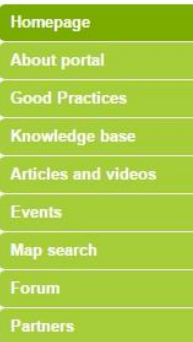

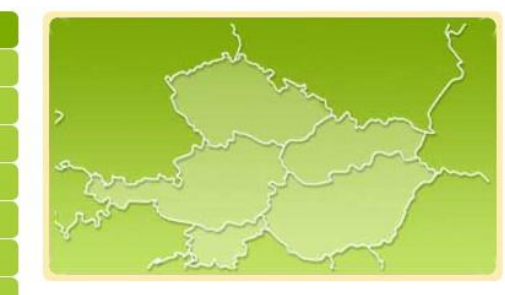

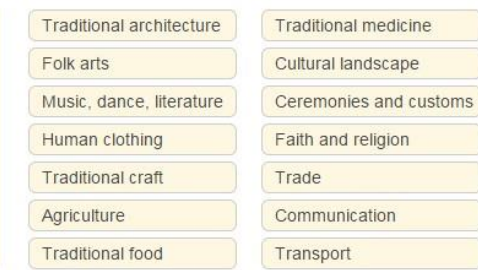

**CONFIDENTIAL** 

**ICACACACACA** 

ETNOFOLK portal is a unique source of information about folk culture in Central Europe, its preservation and ways of exploitation, in education, tourism and other areas, created by the renowned experts in ethnology and ethnography from Czech Republic, Hungary, Slovenia and Slovakia. It brings so far unpublished documents, pictures and videos coming from scientific archives, which can be found in the section Knowledge base as well as information about contemporary activities in the field of preservation and development of rich folk culture in Central European region. More details can be found in the section About portal.

Are you an expert, teacher or a student

countries of Central Europe for his work?

Are you looking for an expert view on a

Are you planning the restoration of a

historic building and need information

particular tradition when writing a project?

about local traditional architecture? Would

you like to find out what your community

who needs a source of high quality

information about the culture in the

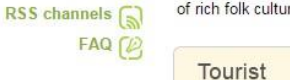

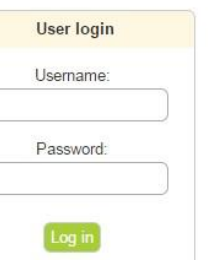

Write to us  $\lceil \mathcal{D} \rceil$ 

Create new account Request new password

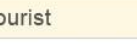

Do you plan a holiday and you would like

your destination? Would you like to enliven

your trip with a visit to a folk song festival?

Or would you rather visit a local museum

or sight? Are you wandering what kind of

weekend? Would you like to find out more

healthy traditional dish to cook on the

about local traditions around you?

Discover how to make it.

to find out more about the traditions in

Expert

Entrepreneur

Are you organizing an interesting event linked to folk culture in your region? A festival of folk dance and song? Do you offer accommodation in a historic building? Do you run a restaurant serving local dishes and would you like to be authentic? Or are you trying to get into the market with a popular object or tool used by our ancestors?

Look into possibilities of promotion.

looked like many years ago? Use our Knowledge base.

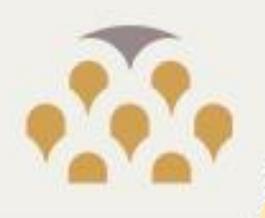

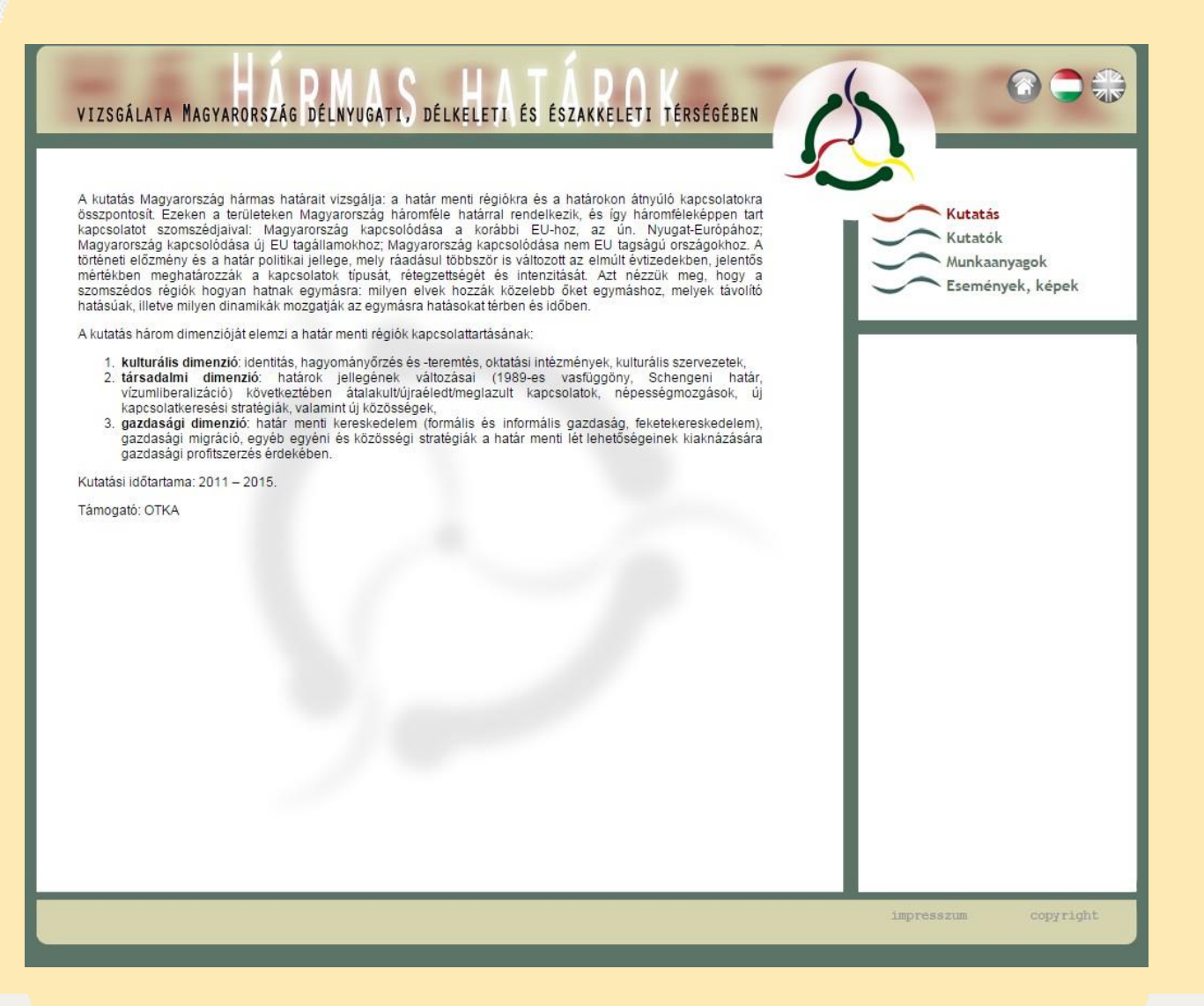

NEW HARRING

大臣可去官可无官可去官取才官可生

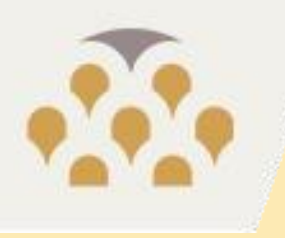

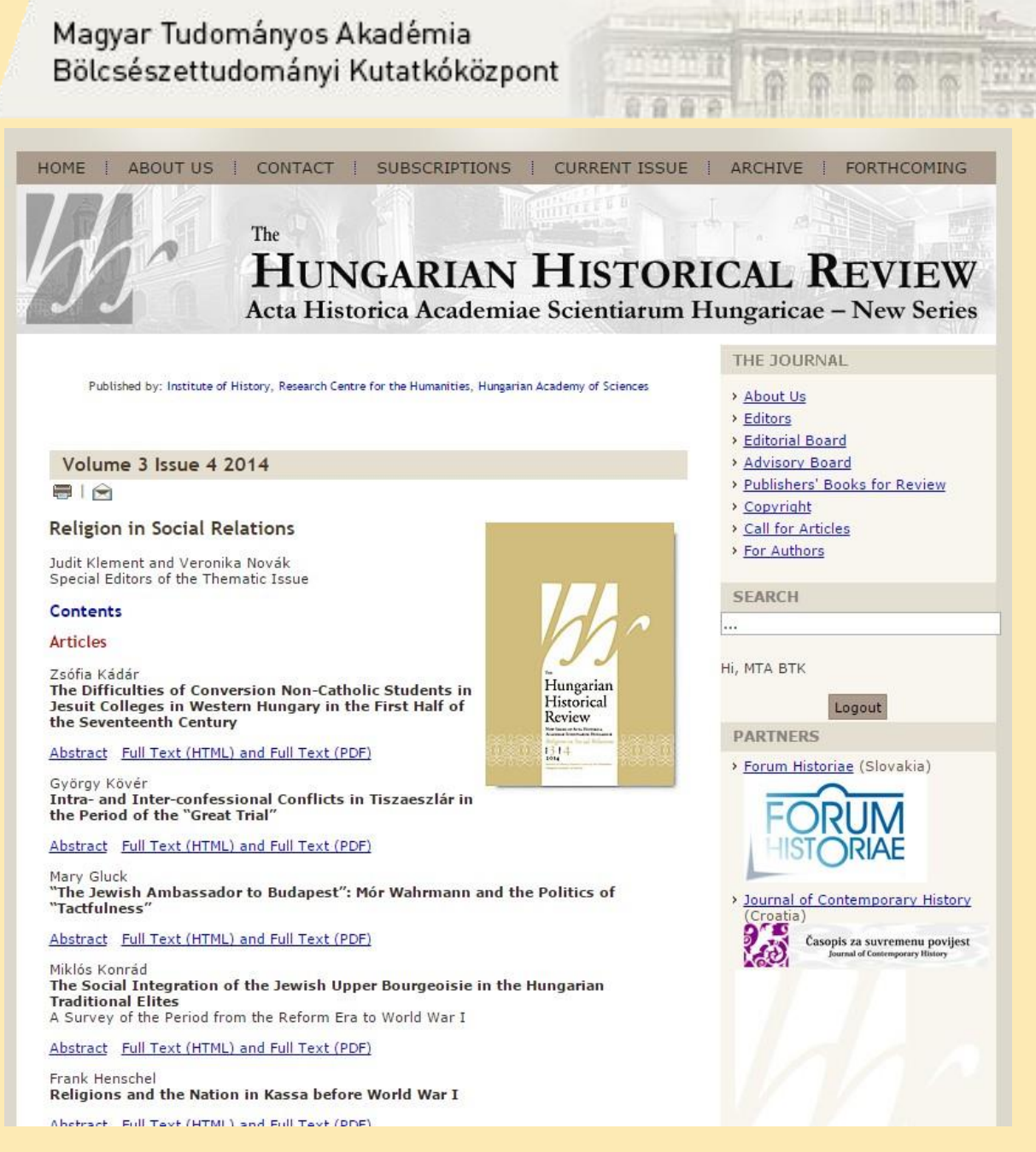

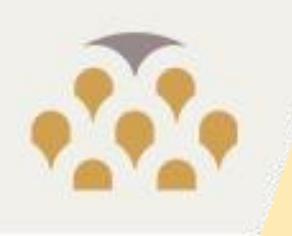

Arcanum

## Magyar Tudományos Akadémia Bölcsészettudományi Kutatkóközpont

#### Mária Terézia úrbéri tabellák

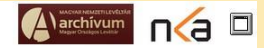

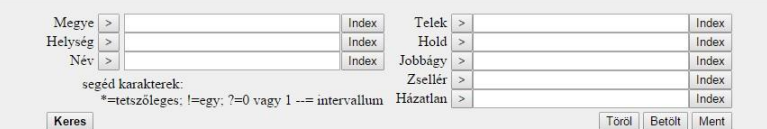

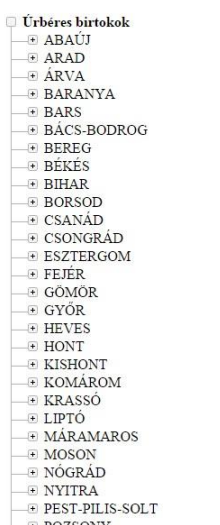

DE POZSONY  $E$  cápne

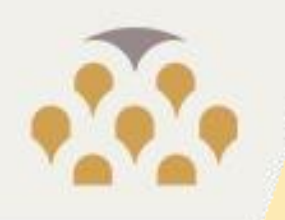

# Tudósportál

Keresés név szerint

**Akadémikusok** 

Szabad szavas keresés

Keresés születési dátum szerint

Keresés születési hely szerint

Keresés halálozási dátum szerint

Keresés halálozás helye szerint

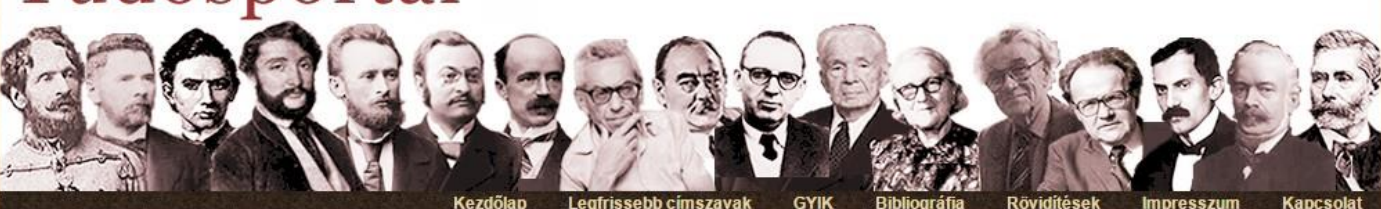

#### Köszöntő

Tisztelettel köszöntjük a honlapunkra ellátogató Olvasót.

Reméljük, hogy ha egyszer megismeri a portált, akkor hosszú ideig visszatérő felhasználóvá válik. Igyekszünk ezt folyamatosan megújuló tartalommal ösztönözni.

THE MANHAIR RESERVED

A szerkesztők megítélése szerint a 19., 20. és 21. században élt magyar személyek életrajzi adatait tartalmazó Tudósportál újdonság lesz a magyarországi adatbázisok között.

Célja az, hogy naprakész információt nyújtson a magyar történelemben, a közéletben, a tudományos, a kulturális és a sportéletben meghatározó szerepet játszott személyiségek életrajzáról, életútjának kiemelkedő állomásairól, kitekintve az adott személy utóéletére és emlékezetére is.

Az adatbázisban elsősorban a Magyar Tudományos Akadémia megalakulásától (1825) napjainkig elhunyt személyek szerepelhetnek, de természetesen figyelmünket nem kerülhetik el a Magyar Tudós Társaság előzményei, az MTA megalakulását közvetlen megelőző évek tudományos és kulturális teljesítményei. Azaz több mint kétszáz év tudósai, művészei, egyéb közéleti szereplői sorakoznak a honlapon.

Hogy kik ők, és milyen módon érhetők el tárolt adataik, arról a GYIK megnyitásával tájékozódhat a Kedves Olvasó.

Jó böngészést kívánunk.

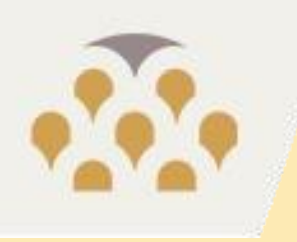

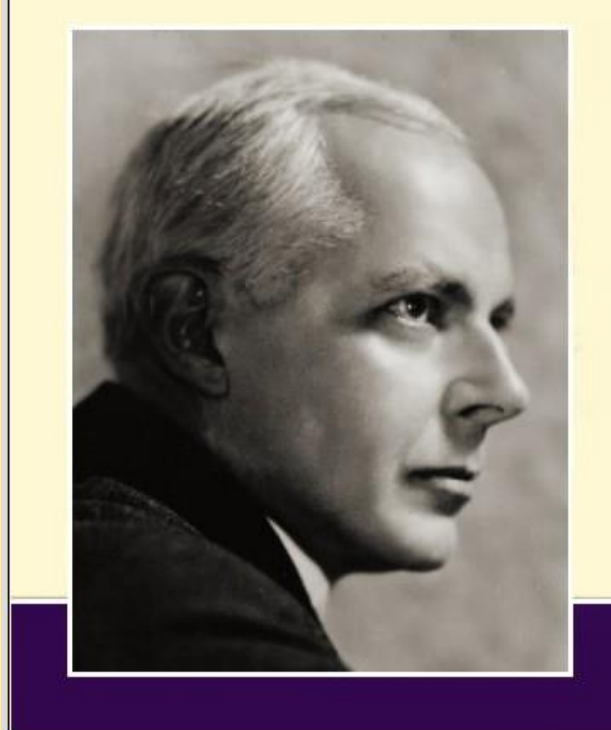

- · Bevezető
- A Bartók-rend története
- A Bartók-rend leírása
- · Összetett keresés a rendben
- Impresszum
- · Használati útmutató
- **English version**

Bartók Béla: Magyar Népdalok Egyetemes Gyűjtemény (c) Copyright MTA Zenetudományi Intézet 2006.

The community of the Contract

**ICIDIAIR** 

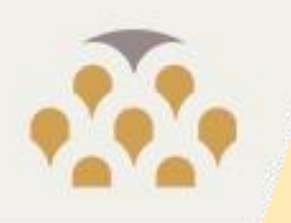

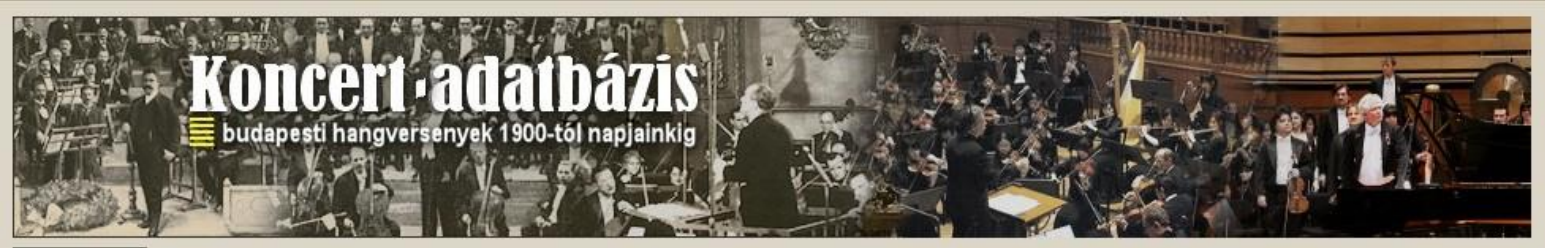

#### Keresés

MTA BTK Zenetudományi Intézet | Online adatbázisok | Koncert-adatbázis | Keresés

NETHER THE TABLE

National algorithm

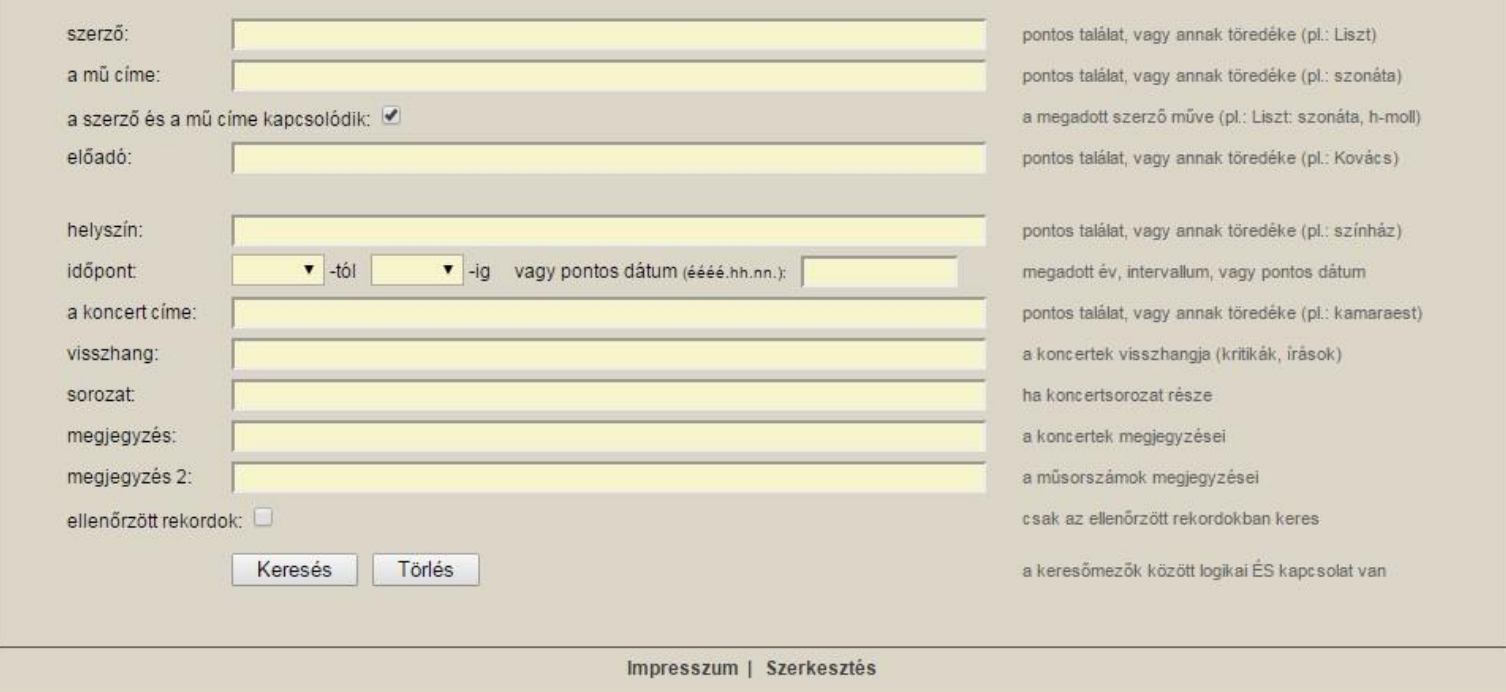

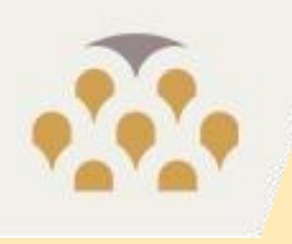

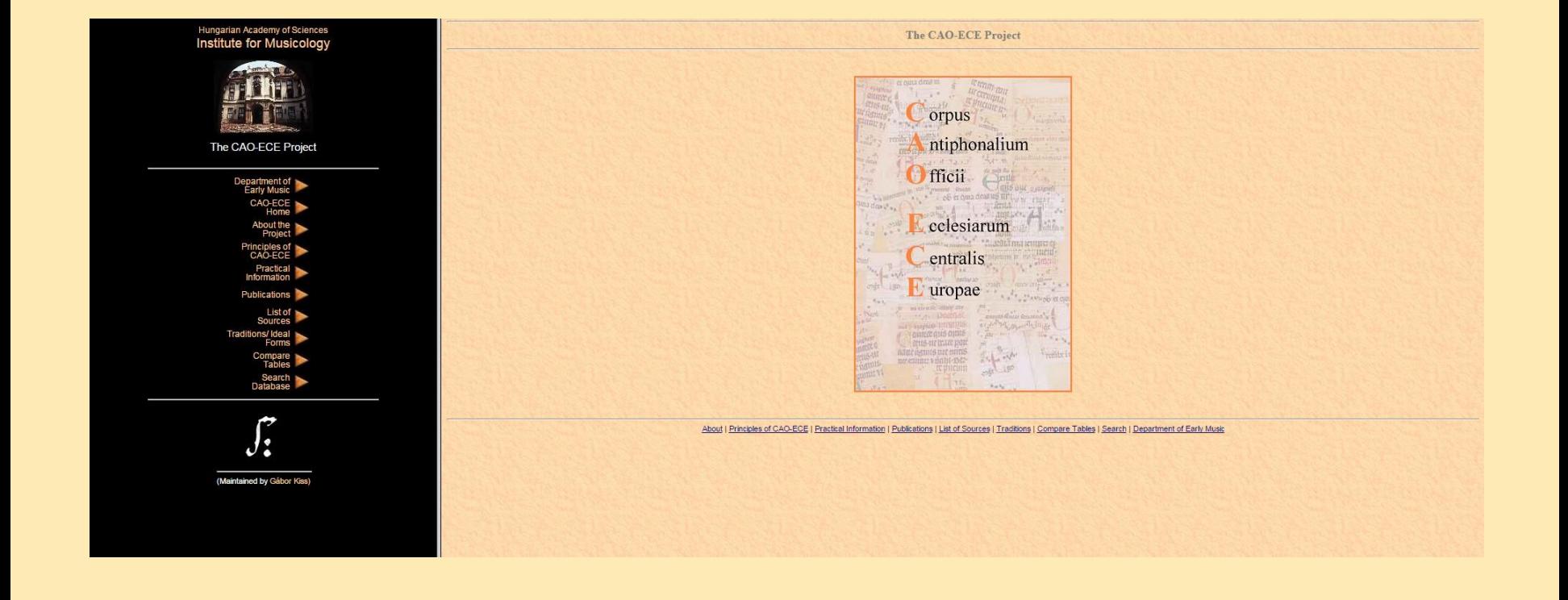

NEW REAL PROPERTY.

**I's 's's 's 's lumn** 

Ten av av

manin

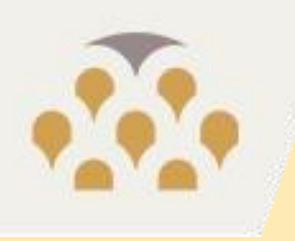

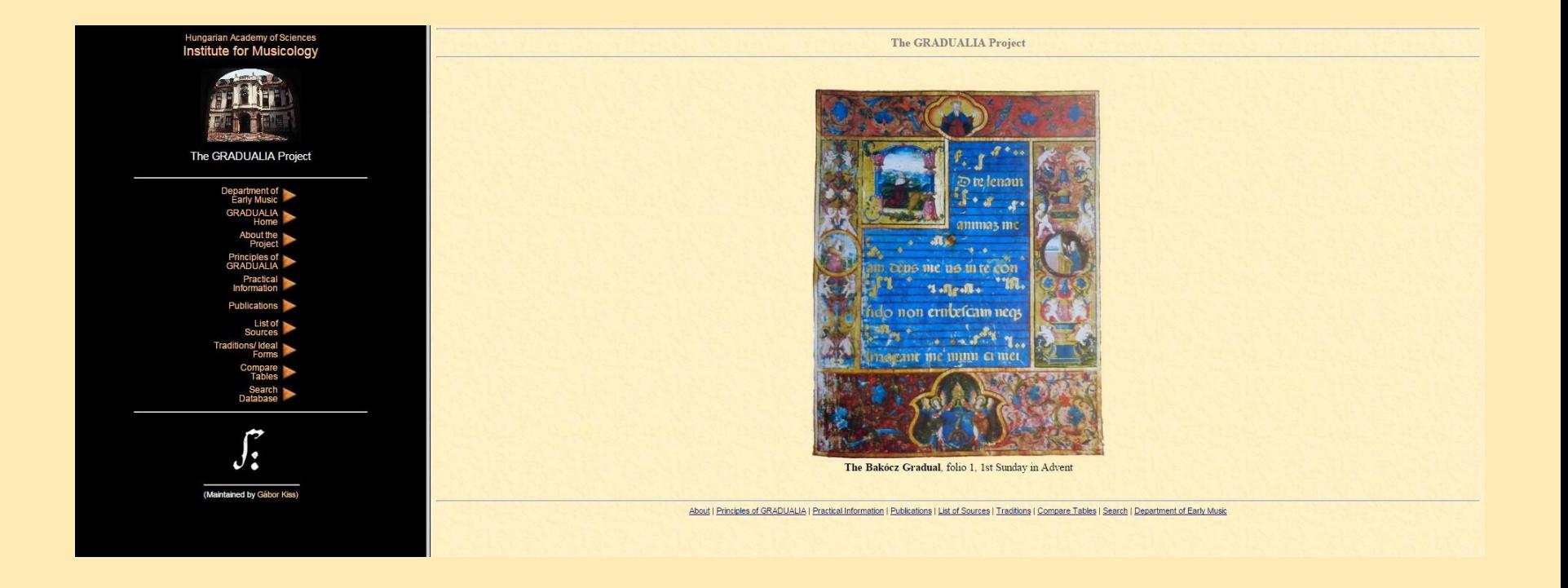

**CONTRACTOR AND ALL AND INC.** 

**THE REAL AND DESCRIPTION** 

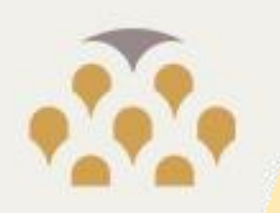

#### Corpus Musicae Popularis Hungaricae

## A Magyar Népzene Tára XII.

a and the line

**デザ 大学研 大学研 木学時 すばね** 

illusztrációs válogatás az eredeti hangfelvételekből

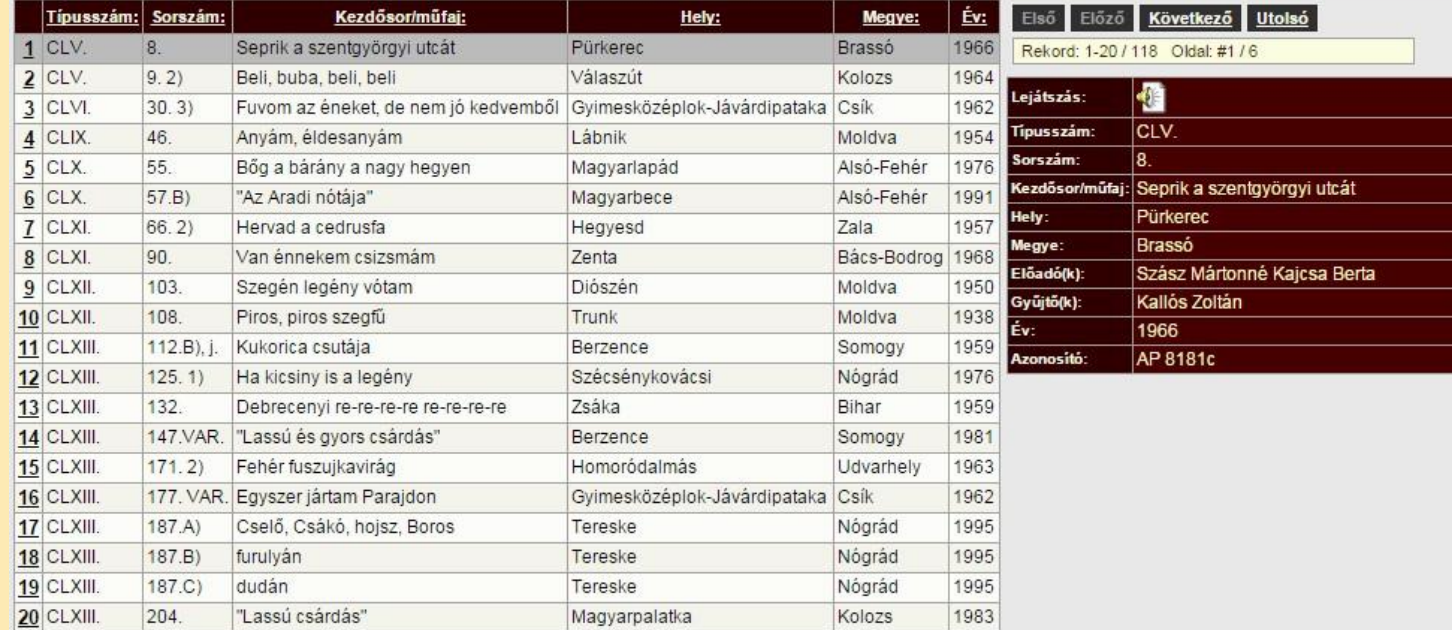

On-line adatbázis. Készült az MTA Zenetudományi Intézet megbízásából.<br>Szerkesztette: Paksa Katalin Munkatárs: Németh István Programozás, design: Kemecsei Zsolt (Andocsek Kft.) Grafika: Szalay Olga

(c) Copyright MTA Zenetudományi Intézet 2011. Minden jog fenntartva.

#### 2015.05.14. Bemutatkozik az MTA BTK Adatbankja 28

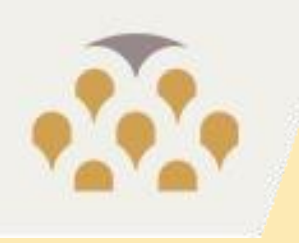

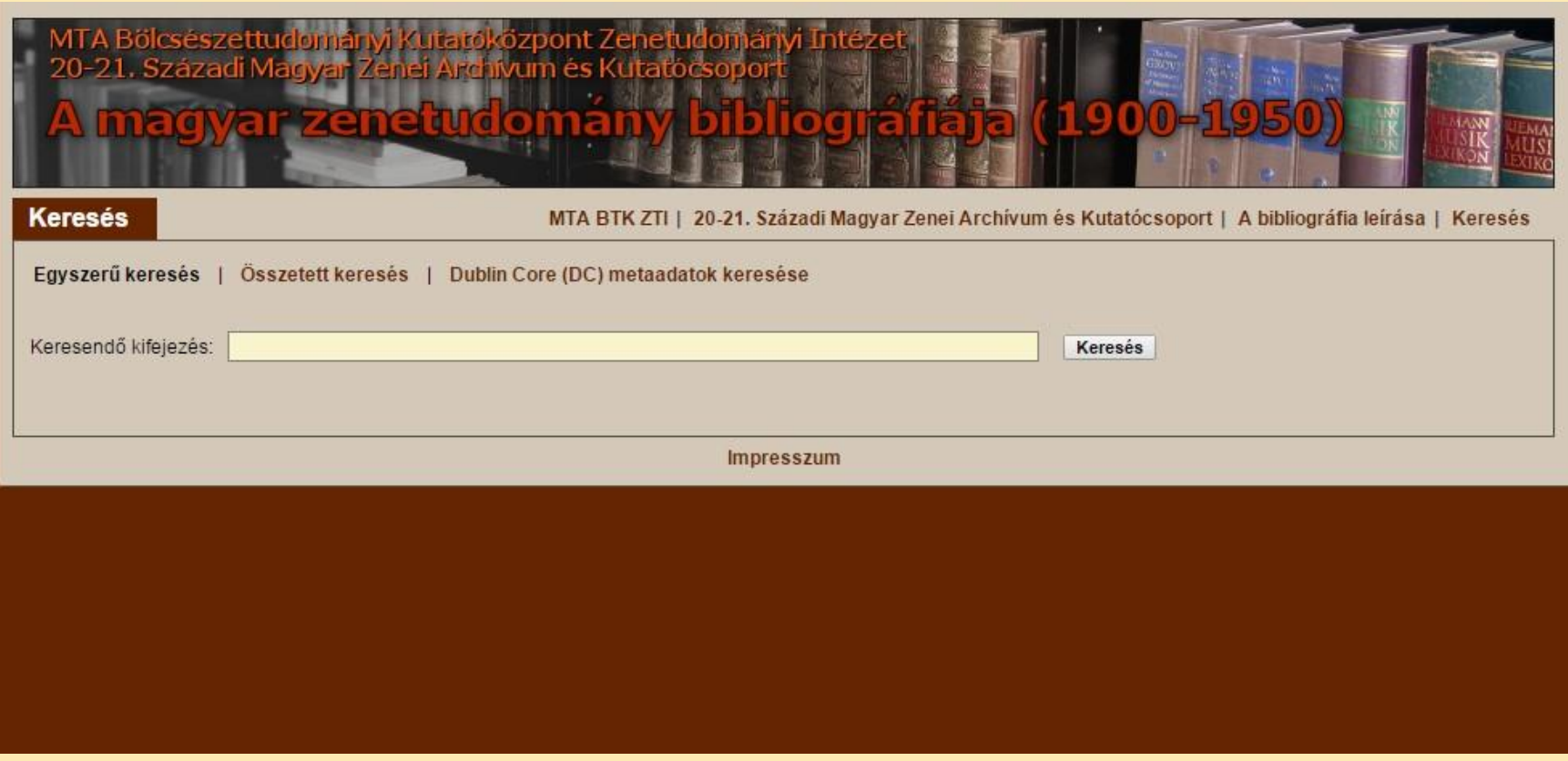

They remain and hall it is a

THEFT 'S'S'S'S'S THEFT

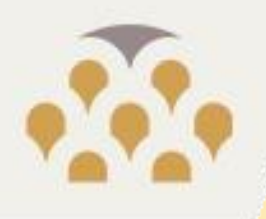

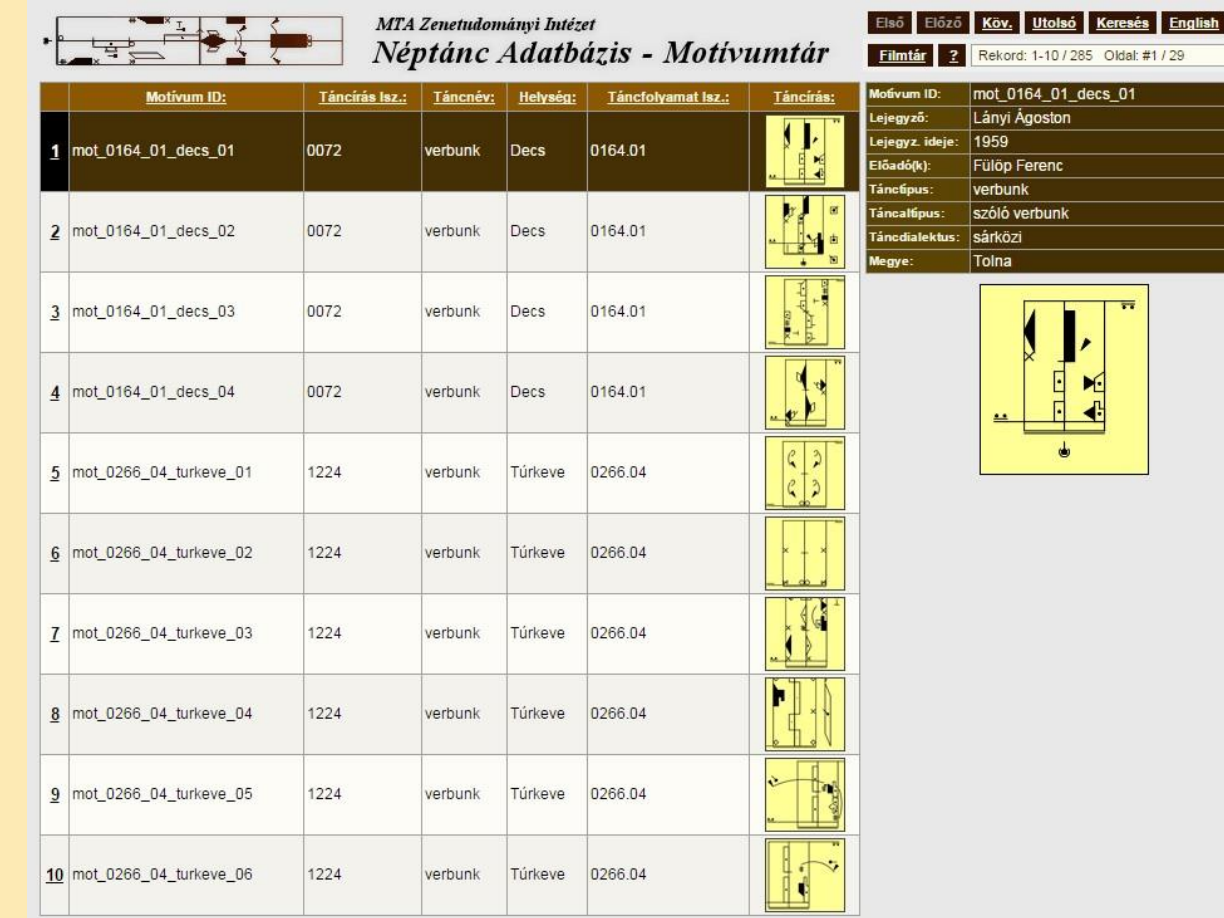

On-line adatbázis, v1.02 (08.02.25) Készült az MTA Zenetudományi Intézet megbízásából.

Specifikáció, projectvezetés, adatbázis: <u>Fügedi János</u> (MTA ZTI Néptánc osztály)<br>Programozás, design: K<u>emecsel Zsofi (Andocsek Kft.)</u><br>Az adatbázis elkészítésében közreműködtek:<br>Felföldi László, Karácsony Zoltán, Pálfy Gy

Az oldal a VBSdb nyílt forráskódú adatbáziskezelő felület felhasználásával készült.<br>
(c) Copyright MTA Zenetudományi Intézet 2007-2008. Minden jog fenntartva.

#### 2015.05.14. Bemutatkozik az MTA BTK Adatbankja 30

**HARRY HALL Links** 

**EMPLOYER STATE & STATE OF EXA** 

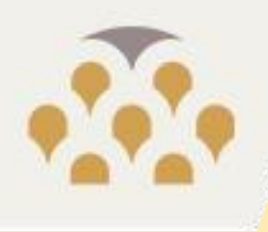

## Népzenei és néptánc Fotóarchívum

00524

1956

Kápolnai Imre Tiszakanyár

Szabolcs

Lett.sz.

Gyűjtő

Helység Megye

A felv.tárgya Negatívméret 24x36

A fénykép

A felv.ideje

warnindin ilik

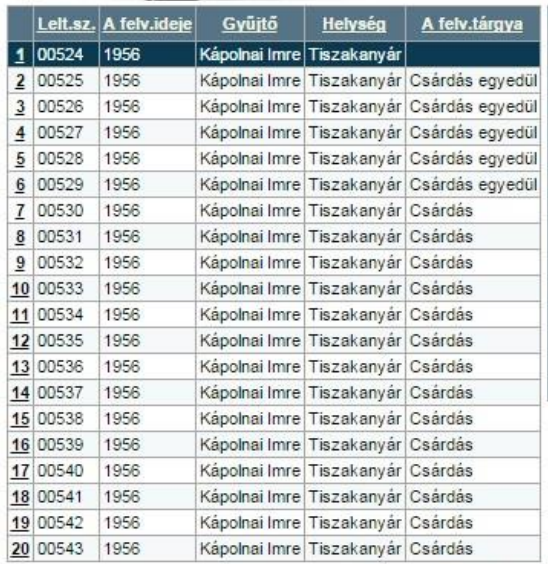

Első Előző Következő Utolsó Keresés/szűrés

Rekord: 1 - 20 / 4341 Oldal: #1 / 218

Jelen project az \*\*\*\*\*\*\*\*\* támogatásával jött létre, az ITP-8 kódjelű<br><u>"24. óra -- Kultúrális kincseink digitalizálása</u>" pályázat keretében.<br>A cigány témájú fotók digitalizálását a Soros Alapítvány támogatta. The digitization of the photoes of the Romani subject were supported by the Soros Foundation.

On-line adatbázis, v1.02\_04.06.22 Készült az MTA Zenetudományi Intézet megbízásából.

Specifikáció és projectvezetés: Németh István (MTA ZTI Népzenei Archivum) Programozás és design: <u>Kemecsei Zsolt (Andocsek Kft.)</u><br>Film- és fénykép-digitalizálás, -restaurálás: Szöllősi Mihály A katalogizálásban és az adatbázis elkészítésében közreműködött: Dóka Krisztina, Vavrinecz Vera

Az oldal a VBSdb nyílt forráskódú adatbáziskezelő felület felhasználásával készült.

(c) Copyright MTA Zenetudományi Intézet 2004. Minden jog fenntartva.

2015.05.14. Bemutatkozik az MTA BTK Adatbankja 31

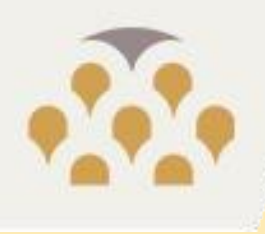

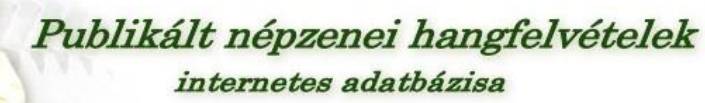

**HARRIOTE INC.** 

**Is Statement** 

T. ARL ANLAR

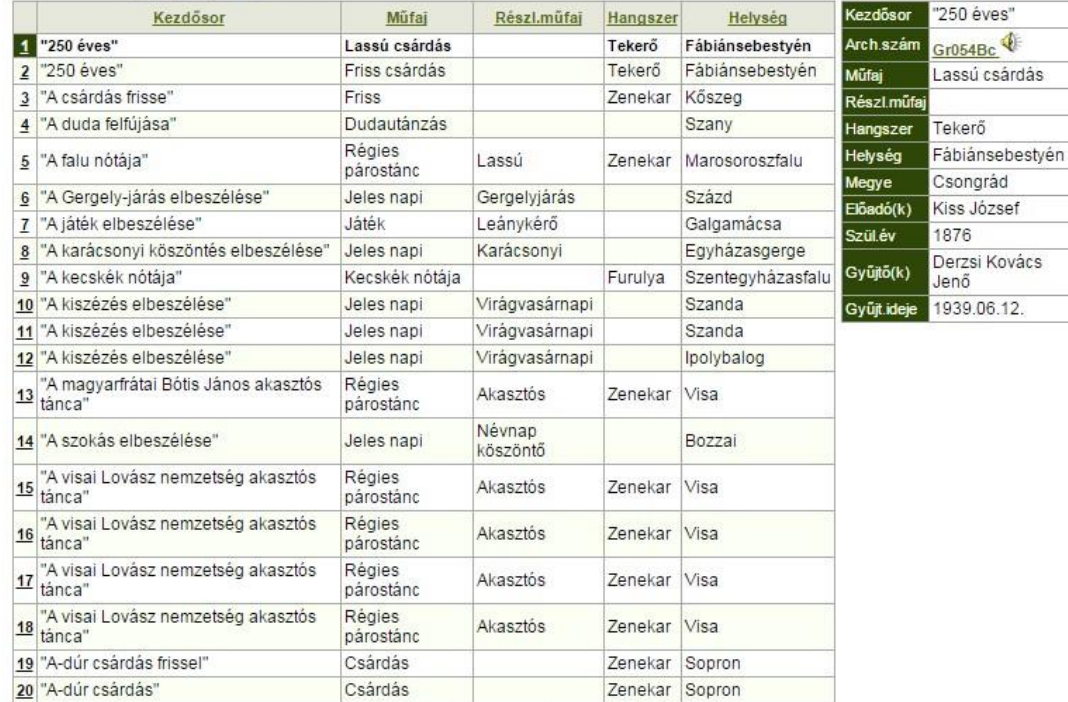

Első Előző Következő Utolsó Keresés/szűrés

Rekord: 1 - 20 / 5857 Oldal: #1 / 293

#### A kijelölt dal előfordulásai különféle kiadványokban:

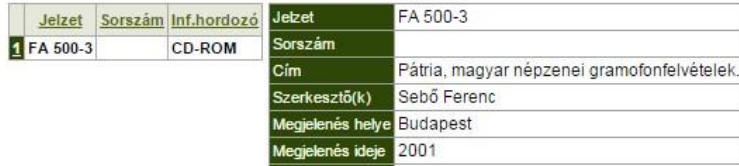

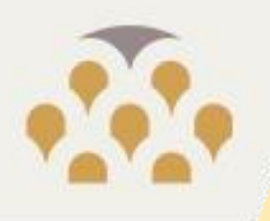

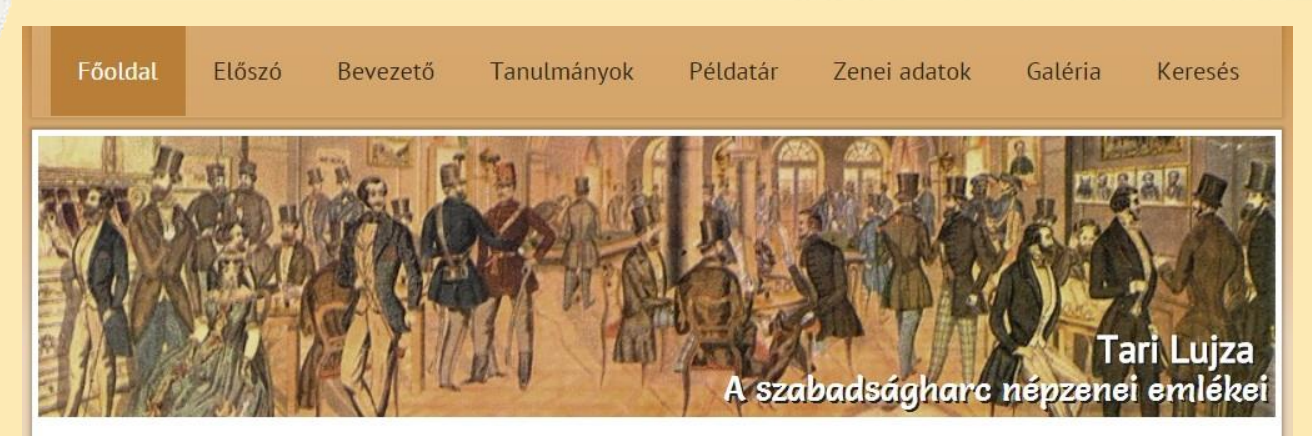

**BALLER MARINE REAC** 

Ön itt van: Föoldal

#### Előszó az internetes változathoz

1997 elején felkérést kaptam a Magyar Néprajzi Társaságtól, hogy írjak egy könyvet az 1848-49-es forradalom és szabadságharc népzenei vonatkozásairól a történelmi esemény közelgő 150. éves évfordulójára. A különböző témájú korábbi XIX. századi kutatásaim alapján érkezett megtisztelő felkérés természetesen nagy örömet jelentett, ugyanakkor két okból is némi aggodalommal töltött el. Az egyik ok az idő rövidsége volt. Mert bár régtől fogva fontosnak éreztem a téma kutatását, és bár nem szisztematikusan adatokat is gyűjtöttem hozzá, kérdés volt, lesz-e elég idő még abban az évben elkészíteni a könyvet egy a népzenekutatás területén jóformán kutatási előzmények nélkül álló témában, a kiválasztott dallamok kottagrafikáját elkészíttetni úgy, hogy a következő év elején a nyomdai munkák is készen legyenek, és a könyv megjelenhessen az 1998. március 15-i ünnepi évfordulóra.

A feladat fontossága, a szabadságharc iránti tiszteletem, a téma iránti szeretetem - és néhány, szintén nem kevésbé fontos munka, mint pl. a kiadásra éppen munkában lévő és szintén 1998-ban, a Balassi Kiadónál megjelent "Külömbb féle magyar Nóták..." a 19. század elejéről. -Allerlei ungarische Melodien von Beginn des 19. Jahrhunderts - munkálatainak részbeni lassitása - fokozta munkatempómat.

A másik ok egy tudományos kérdés volt: miként kapcsolható össze a legszorosabban értelmezett, a parasztság szóbeli hagyományában megőrződött népzene és a kor tágabb zeneisége egy néprajzi-népzenei tanulmánykötetben. Hiszen a szabadságharc minden társadalmi réteget érintett annak sokféle zenei kulturáltságával, a kérdés tehát nem szűkíthető le a szabadságharc és a parasztság népzenéjének kapcsolatára. Annál inkább nem, mert a XIX. század adott időszakát önmagában véve is erőteljesen jellemzi a részben írásbeliséggel összefonódó zenei szóbeliség és a különböző rétegek dalismeretének egymásba kapcsolódása. Friss és közeli múltra visszatekintő népies műdalok és azok gyors folklorizációi, a cigánybandák, katonazenekarok, vándorszínész társulatok által terjesztett, általánosan ismertté váló közdal, illetve hangszeres köz-zeneiség jellemzi a kort. Mögötte természetesen ott a parasztság által őrzött régebbi hagyomány, melyet számos új hatás ér a megváltozott körülményekből adódóan. Sok példát kínál erre az MTA Zenetudományi Intézetének (2012 óta MTA Bölcsészettudományi Kutatóközpont Zenetudományi Intézete) Népzenei Gyűjteményében a nagy előd kutatók (főleg a XIX. század ilyen jellegű zenéje iránt nagy érdeklődést tanúsító Kodály Zoltán, illetve Bartók Béla és mások) által összegyűjtött, a parasztság közé is bekerült, illetve a parasztságtól a felsőbb rétegekhez eljutott dallamanyag.

Az alankutatásokat elvénezve 1997 vénére készen állt a főszöven haladt a kottanrafikáztatás lelkiismeretes szerkesztőm. Kriza lidikó nedin

#### 2015.05.14. Bemutatkozik az MTA BTK Adatbankja 33

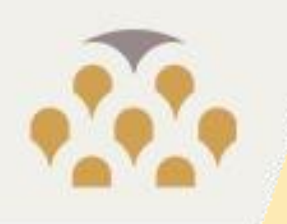

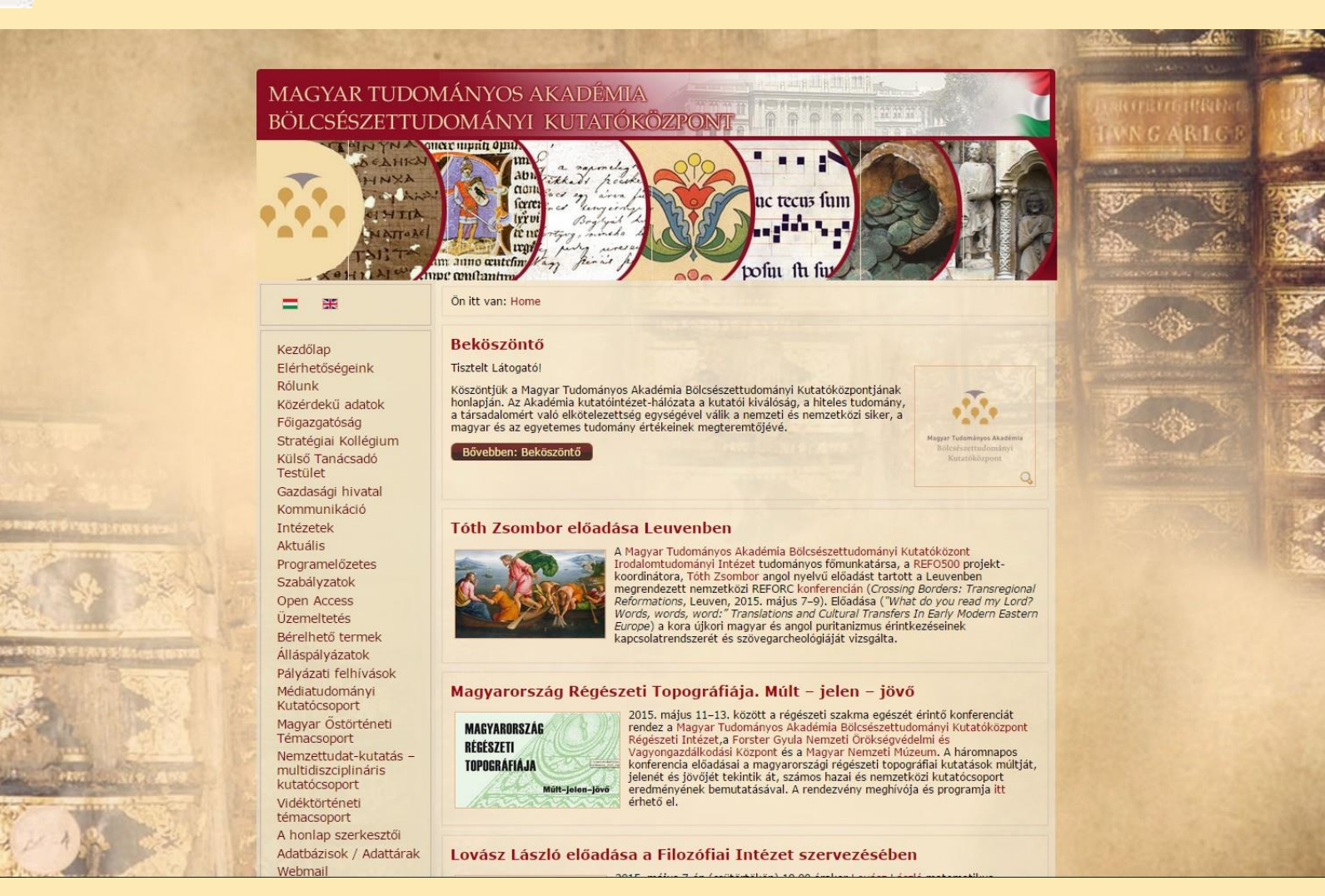

They remains a light hat the

**ICAPAPIPTER** 

 $7.881, 89.388$